## PassTest Bessere Qualität , bessere Dienstleistungen!

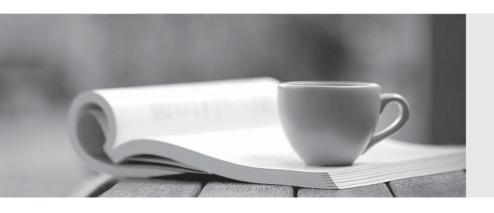

Q&A

http://www.passtest.de Einjährige kostenlose Aktualisierung **Exam**: PSE Platform

Title: PSE Platform - Professional

Version: DEMO

- 1. What are three best practices for running an Ultimate Test Drive (UTD)? (Choose three.)
- A. It should be used to create pipeline and customer interest.
- B. It should be used to demonstrate the power of the platform.
- C. The lab documentation should be reviewed and tested.
- D. It should be led by Palo Alto Network employees.
- E. The required equipment should be shipped to lab site in advance.

Answer: A,B,C

- 2. Which two designs require virtual systems? (Choose two.)
- A. A shared gateway interface that does not need a full administrative boundary
- B. A virtual router as a replacement for an internet-facing router
- C. A single physical firewall shared by different organizations, each with unique traffic control needs
- D. A VMware NSX deployment that needs micros segmentation

Answer: B,C

- 3. Which option is required to activate/retrieve a Device Management License on the M.100 Appliance after the Auth Codes have been activated on the Palo Alto Networks Support Site?
- A. Generate a Tech Support File and call PANTAC
- B. Select Device > Licenses and click activate feature using authorization code
- C. Select PANORAMA > Licenses and click Activate feature using authorization code
- D. Generate a State Dump File and upload it to the Palo Alto Network support portal

Answer: C

- 4. The botnet report displays a confidence score of 1 to 5 indicating the likelihood of a botnet infection. Which three sources are used by the firewall as the basis of this score? (Choose three.)
- A. Bad Certificate Reports
- B. Traffic Type
- C. Botnet Reports
- D. Number of Events
- E. Executable Downloads
- F. Threat Landscape

Answer: B,D,E Explanation:

https://www.paloaltonetworks.com/documentation/71/pan-os/pan-os/monitoring/generate-botnet-reports

- 5. Which profile or policy should be applied to protect against port scans from the internet?
- A. An App-ID security policy rule to block traffic sourcing from the untrust zone
- B. Security profiles to security policy rules for traffic sourcing from the untrust zone
- C. Interface management profile on the zone of the ingress interface
- D. Zone protection profile on the zone of the ingress interface

Answer: D